### **EMFAC-HK Vehicle Emission Model**

Dr. Mike Ng
Environmental Protection Officer
Environmental Protection Department
Hong Kong SAR Government
January 2019

### What is EMFAC-HK

- Computer model written in Intel FORTRAN which is adapted from EMFAC model developed by California Air Resources Board (CARB)
- \* Calculates emission factors (g/km) for a "Fleet Average Vehicle" and total emissions (tonnes/hr, tonnes/day)
- Used for petrol, diesel, LPG on-road vehicles
- Calculates Emissions for All HK Vehicle Classes
- Exhaust and Evaporative Hydrocarbon Emissions (HC)
- Exhaust Carbon Monoxide (CO)
- Exhaust Nitrogen Oxides (NOx)
- Exhaust PM

### **Vehicle Classification Chart**

| V3.x<br>Index | Vehicle Class Description               | Gross Vehicle<br>Weight<br>(tonnes) |  |  |  |
|---------------|-----------------------------------------|-------------------------------------|--|--|--|
| 1             | Private Cars                            | ALL                                 |  |  |  |
| 2             | Taxi                                    | ALL                                 |  |  |  |
| 3             | Light Goods Vehicles (<=2.5t)           | <=2.5t                              |  |  |  |
| 4             | Light Goods Vehicles (2.5-3.5t)         | >2.5-3.5t                           |  |  |  |
| 5             | Light Goods Vehicles (3.5-5.5t)         | >3.5-5.5t                           |  |  |  |
| 6             | Medium & Heavy Goods Vehicles (5.5-15t) | >5.5-15t                            |  |  |  |
| 7             | Medium & Heavy Goods Vehicles (>=15t)   | >15t                                |  |  |  |
| 8             | Public Light Buses                      | ALL                                 |  |  |  |
| 9             | Private Light Buses (<=3.5t)            | <=3.5t                              |  |  |  |
| 10            | Private Light Buses (>3.5t)             | >3.5t                               |  |  |  |
| 11            | Non-franchised Buses (<6.4t)            | <=6.36t                             |  |  |  |
| 12            | Non-franchised Buses (6.4-15t)          | >6.36-15t                           |  |  |  |
| 13            | Non-franchised Buses (>15t)             | >15t                                |  |  |  |
| 14            | Single Deck Franchised Buses            | ALL                                 |  |  |  |
| 15            | Double Deck Franchised Buses            | ALL                                 |  |  |  |
| 16            | Motor Cycles                            | ALL                                 |  |  |  |

### What Can the Model Do?

- Analytical Tool that can be applied for local and regional Air Quality
   Planning
- \* Can be used to estimate emission impacts from:
  - Future Vehicle Fleets
  - Diesel/Alternate Fuel Use
  - Vehicle Speeds
  - Ambient Temperature
  - Fuel properties Reid vapor pressure (RVP)/Oxygen content/Sulfur content
  - \* Air Conditioning
  - Cold Starts
  - Inspection/Maintenance Programs
  - \* New Vehicle Standards
  - \* Other Strategies
    - \* Evaporative Controls

### **Uses of Model**

- Project Specific Vehicle emissions impact
- Territory-wide Inventories and Control Strategy Analysis
- Conformity Demonstrations
- Area-wide Inventories
- New Regulation Development
- Local/fleet-specific analyses
- Impact on local roadways/intersections
- Setting up of Roadway Network Speed Limits

# Vehicle Emissions Data Used for Development of Model

- Hong Kong PEMS and activity data
- Vehicles tested in real Hong Kong conditions
- Estimates made for new vehicles and as they age
- \* Changes in emissions for temperatures, fuel analysis, cold start conditions, mileage, etc.
- Vehicles of various technologies tested in as use state
- Developed emission relationships
- Remote Sensing data can be used to characterize (e.g. Emission Regime fractions)

### **Emissions Processes**

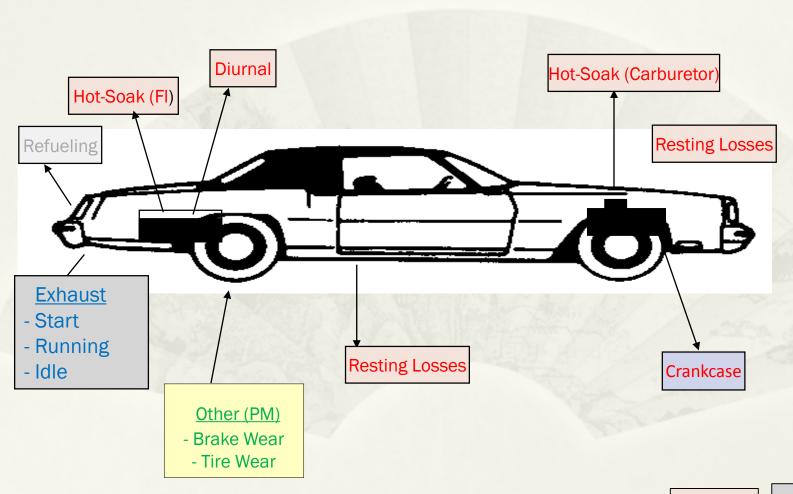

### When Do Emissions Occur?

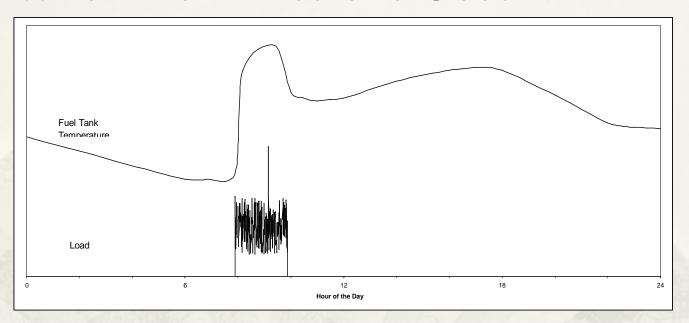

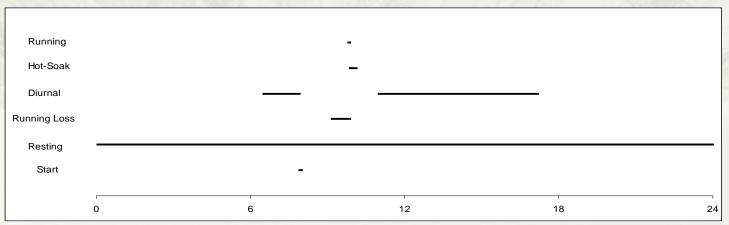

### Calculation Methodology/Structure

### **Main Calculations**

### **Primary Groups**

Technology/Emission Standards - Many groups

Emissions Regime - Super/High/Normal

Emissions Type - Start/Running/Evap(with different processes)

### 2-Step Process

- Emission Factor Calculations
- Activity Matrices

## Examples of Technology Groups

| Vehicle Class | Fuel Type | Vehicle Emission Standards | Tech Group Index |
|---------------|-----------|----------------------------|------------------|
| PC            | Diesel    | pre-Euro                   | 170              |
| PC            | Diesel    | pre-Euro Traps Retrofitted | 171              |
| PC            | Diesel    | pre-Euro DOC Retrofitted   | 172              |
| PC            | Diesel    | Euro I                     | 173              |
| PC            | Diesel    | Euro IV                    | 176              |
| PC            | Diesel    | Euro V - SCR               | 175              |
| PC            | Diesel    | Euro V - DPF & SCR         | 174              |
| PC            | Diesel    | Euro VI                    | 177              |
| PC            | Petrol    | pre-ULP                    | 1                |
| PC            | Petrol    | Unleaded Petrol Vehicles   | 8                |
| PC            | Petro1    | Euro I                     | 10               |
| PC            | Petrol    | Euro II                    | 13               |
| PC            | Petrol    | Euro III                   | 23               |
| PC            | Petrol    | Euro IV                    | 24               |
| PC            | Petrol    | Euro V & VI                | 29               |

| Vehicle Class | Fuel Type | Vehicle Emission Standards | Tech Group Index |
|---------------|-----------|----------------------------|------------------|
| HGV8          | Diesel    | pre-Euro                   | 153              |
| HGV8          | Diesel    | pre-Euro DOC Retrofitted   | 155              |
| HGV8          | Diesel    | Euro I                     | 154              |
| HGV8          | Diesel    | Euro II                    | 157              |
| HGV8          | Diesel    | Euro III                   | 159              |
| HGV8          | Diesel    | Euro IV                    | 160              |
| HGV8          | Diesel    | Euro IV - DPF              | 163              |
| HGV8          | Diesel    | Euro IV - SCR              | 164              |
| HGV8          | Diesel    | Euro V                     | 161              |
| HGV8          | Diesel    | Euro V - DPF               | 165              |
| HGV8          | Diesel    | Euro V - SCR               | 166              |
| HGV8          | Diesel    | Euro VI                    | 162              |

Loop over all SCENARIOS in input file

Loop over all AREAS in scenario

Call Area\_Average for activity

Calculate activity for all GAIs

For area-average case, calculate weighted-average activity for area

Loop over all VEHICLE CLASSES in scenario

Loop over all AGES allowed by scenario and calendar year Age and calendar year specify MODEL YEAR.

Loop over EXHAUST TECH GROUPS

Calculate exhaust BERs

Running, start, and idle basic emission rates

Calculate I/M benefit

Calculate exhaust correction factors

Calculate and accumulate tons [Burden mode]

Write tech-group report detail [Burden mode]

Loop over EVAP TECH GROUPS

For six evap processes...

Calculate evap BERs

Calculate I/M benefit

Calculate evap correction factors

Calculate and accumulate tons [Burden mode]

Write tech-group report detail [Burden mode]

Write model year and speed report detail [Burden mode]

Calculate and accumulate grams [Emfac mode]

Write vehicle class and speed report detail [Burden mode]
Write vehicle class report [Emfac mode]

Write area and speed report detail [Burden mode]

Write area-based report(s) [Burden mode]

Write area-based report(s) [Emfac mode]

### **Exhaust Calculations**

- \* For Each Calendar Year and Vehicle Class
  - Calculate emissions (each Pollutant) for each
     Age- three primary steps
    - \* Estimate Exhaust emissions
    - \* Estimate impact of Inspection program
    - \* Use correction factors to model local situation
  - \* Combine emissions for all Ages

### **Exhaust Calculations**

#### **Exhaust subroutine**

- Each age is associated with a particular Model year
- In each model year there are few technology groups assigned
- For each technology groups
  - \* Estimate emitter category Regime Fraction
  - \* Estimate emitter category Regime Emissions

# **Emitter Category-**Regime Fractions

- For each age and vehicle class the odometer is assigned
- Regime Size Calculated for Super, High, and Normal Emitters
- \* Regime Size is calculated as (data in Reg\_Size):

RegSize = func (Odometer)

Regime growth rates developed based on local data

# **Exhaust Calculations Emitter Category Emissions**

\* For Each Myr, Age, Tech group:

Stored within EMFAC-HK

$$E_{emit\_cat} = E_{zero} + Det\_rate * Odo$$

$$E_{\text{emit cat}} = func$$
 (poll, mode, tech group, reg)

### Vehicles Used for Updating the EMFAC-HK Model

|                                    | Fuel   | Emission Standard |        |         |          |         |        |         |       |
|------------------------------------|--------|-------------------|--------|---------|----------|---------|--------|---------|-------|
| Vehicle Class                      | Туре   | Pre-<br>Euro      | Euro I | Euro II | Euro III | Euro IV | Euro V | Euro VI | Total |
| Cars                               | Petrol |                   |        | 3       | 7        | 21      | 11     | 2       | 44    |
| Taxis                              | LPG    |                   |        | 11      | 5        | 12      | 11     |         | 39    |
| Public light                       | Diesel |                   |        |         | 3        | 1       |        |         | 4     |
| buses                              | LPG    |                   |        |         | 6        | 4       |        |         | 10    |
| Private light buses                | Diesel |                   | 1      | 1       | 3        | 1       |        |         | 6     |
| Light goods vehicles <=            | Diesel | 5                 | 4      | 12      | 23       | 18      | 23     | 2       | 87    |
| 5.5t                               | Petrol |                   |        |         |          | 4       |        |         | 4     |
| Heavy goods vehicles > 5.5t        | Diesel | 4                 | 1      | 4       | 19       | 13      | 22     | 2       | 65    |
| Single Deck<br>Coaches             | Diesel |                   |        | 2       | 9        | 19      | 25     |         | 55    |
| Double Deck<br>Franchised<br>Buses | Diesel |                   |        | 4       | 2        |         | 6      | 6       | 18    |
| Total                              |        | 9                 | 6      | 37      | 77       | 93      | 98     | 12      | 332   |

### Euro III & IV Diesel Vehicles Used for Updating the EMFAC-HK Model

|                                      | Euro III |     |              |     |     |                 |              | Euro IV              |              |     |                      |  |
|--------------------------------------|----------|-----|--------------|-----|-----|-----------------|--------------|----------------------|--------------|-----|----------------------|--|
| Vehicle<br>Class                     | NIL      | DOC | DOC &<br>EGR | DPF | EGR | DPF<br>&<br>SCR | DOC &<br>EGR | POC &<br>DOC,<br>EGR | DPF &<br>EGR | SCR | SCR &<br>DOC/<br>EGR |  |
| Public light<br>buses                |          | 3   |              |     |     |                 |              |                      | 1            |     |                      |  |
| Private light<br>buses               |          | 1   | 2            |     |     |                 |              |                      | 1            |     |                      |  |
| Light goods<br>vehicles <=<br>5.5t   |          | 4   | 16           |     | 3   |                 | 9            | 4                    | 5            |     |                      |  |
| Heavy goods<br>vehicles ><br>5.5t    | 5        | 5   | 6            |     | 3   |                 | 6            | 2                    | 3            |     | 2                    |  |
| Single Deck<br>Coaches               | 2        |     | 6            |     | 1   |                 | 3            |                      | 4            | 10  | 2                    |  |
| Double Deck<br>Franchised<br>Buses # | 1        |     |              | 2   |     | 2               |              |                      |              |     |                      |  |
| Total                                | 8        | 13  | 30           | 2   | 7   | 2               | 18           | 6                    | 14           | 10  | 4                    |  |

#Two double deck franchised buses have been tested with different configurations.

# Euro V & VI Diesel Vehicles Used for Updating the EMFAC-HK Model

|                                    | •         | <u> </u>  | Euro VI |                   |    |           |                   |
|------------------------------------|-----------|-----------|---------|-------------------|----|-----------|-------------------|
| Vehicle Class                      | DOC & EGR | DPF & EGR |         | DPF, EGR<br>& SCR |    | DPF & SCR | DPF, EGR &<br>SCR |
| Light goods<br>vehicles <=<br>5.5t |           | 21        |         | 2                 |    |           | 2                 |
| Heavy goods vehicles > 5.5t        | 1         | 19        | 1       | 1                 |    | 1         | 1                 |
| Single Deck<br>Coaches             | 4         | 11        |         |                   | 10 |           |                   |
| Double Deck<br>Franchised<br>Buses |           |           |         |                   | 6  |           | 6                 |
| Total                              | 5         | 51        | 1       | 3                 | 16 | 1         | 9                 |

## Zero Mile Emission Factors (ZMEF) and (Deterioration Rates (DR)

- Calculated emission factors (EF) at 1-minute and 8-minute averages of PEMS data of each vehicle (used mainly 8-minute average);
- \* For each Tech Group, estimated the ZMEF and DR by median of EFs of vehicles at average speed between 25 km/hr and 35 km/hr.
- \* For Speed Correction Factors, conducted statistical analysis on the ratios of median emission factors (in g/km) for all 8-km/hr average speed bins over basic emission rates obtained from ZMEF & DR by linear regression model.

### NOx emission factors for Euro IV SCR Heavy Goods Vehicles > 15t and Non-Franchised Bus > 15t

EMFAC2014 Diesel HHDT 2008 for these vehicle classes is used.

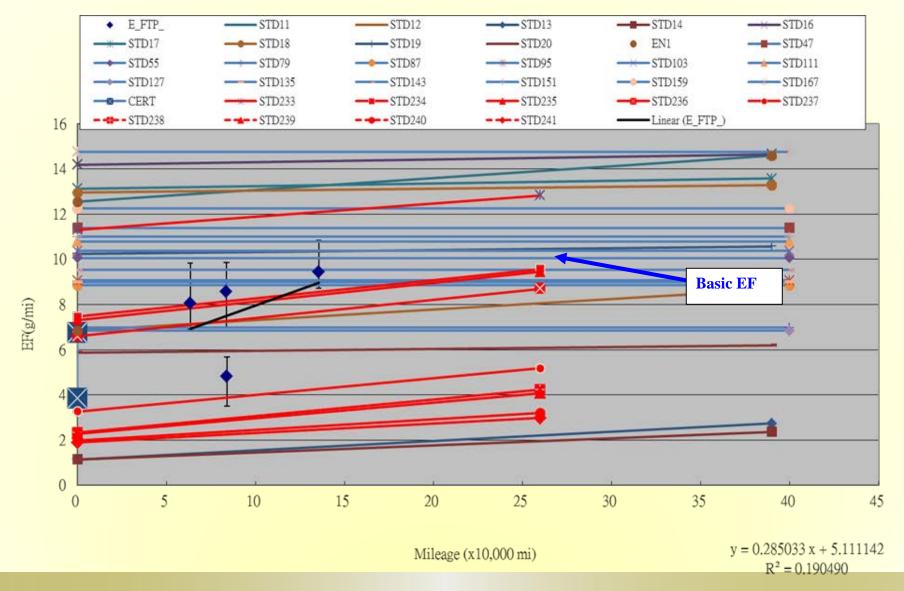

### NOx emission factors for Euro V SCR Non Franchised Buses > 15t

#### Average is taken from measurements result

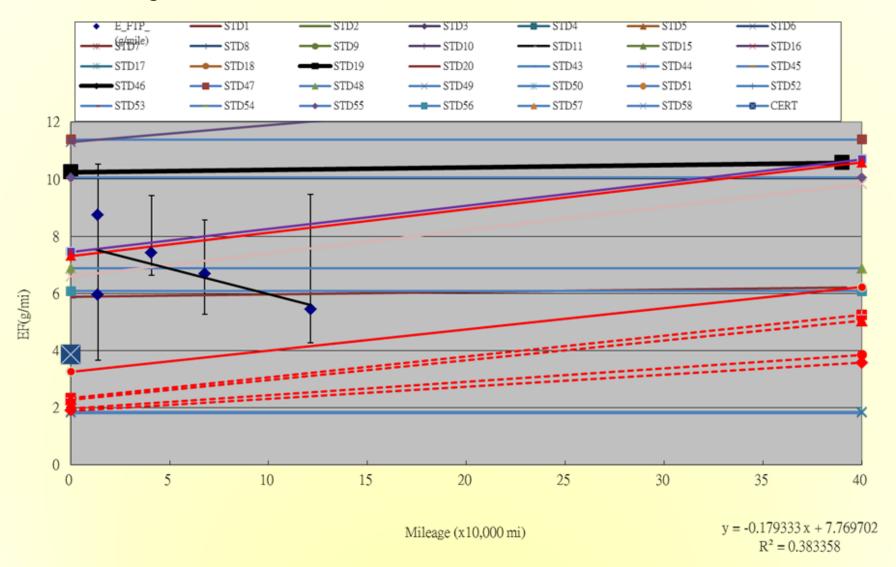

### **Regime Growth Rates**

- Regime Growth Rates represent the fractions of different "regimes" of emitters by tech group, pollutant and mileage.
- Three regimes Normal, High and Super, are assumed for the following cases:
  - For PM: diesel vehicles equipped with DPF except PC; and
  - For NOx/VOC/CO: LPG and petrol vehicles.

All other cases only have two regimes.

### **Regime Growth Rates**

- Regimes fractions estimations are based on:
  - Data from smoky vehicle programme, for diesel vehicles\*;
  - remote sensing data, for Petrol & LPG vehicles.

#For diesel light goods vehicles <= 3.5t, super regime is estimated based on measurement data of abnormally high emission of a particular brand.

### LPG Taxi NOx Regime Growth Rates

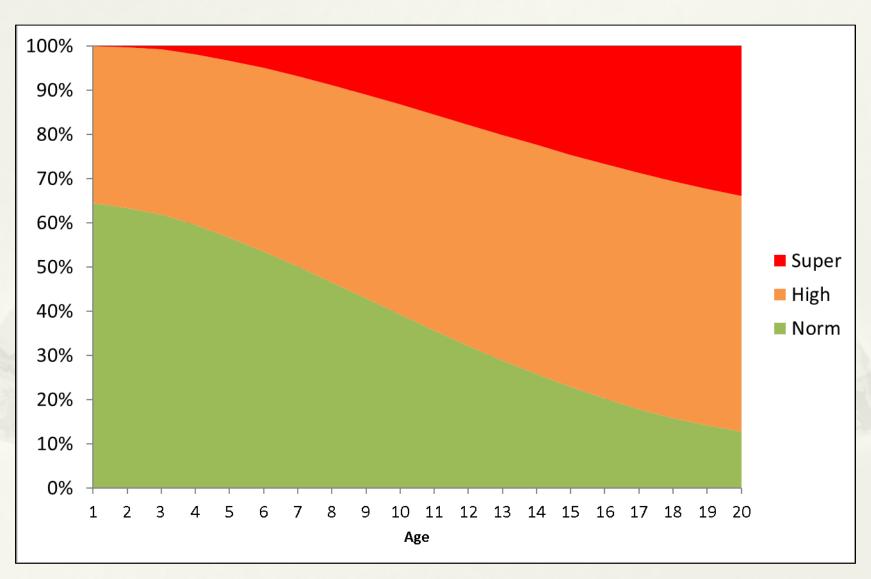

### **Exhaust Emissions**

Tech Group/ Model Year Emissions
For Each Pollutant - Before I/M

$$\begin{split} E_{tech\_group} &= E_{super} * RegSize_{super} \\ &+ E_{high} * RegSize_{high} \\ &+ E_{normal} * RegSize_{normal} \end{split}$$

$$E_{\text{model\_year}} = \sum E_{\text{tech\_group}}(\text{my, tg}) * \text{Tech\_Frac (my)}$$

### Exhaust I/M calculations

- I/M only causes the regime size fractions to change
- \* EMFAC-HK already built-in existing I&M (remoting sensing) benefits by applying fitted measurement data to regime growth rates for petrol and LPG vehicles.
- Emissions changes are caused as vehicles go from super and high emitting regimes to normal emitting regime

### Vehicle Mileage Surveys

#### The sources included:

- Surveys conducted at petrol filling stations, car parks, and vehicle examination centres.
- Data provided by franchised bus companies.

### Analysis:

- Screen out those with too low mileage for certain age for commercial vehicles.
- Establish a odometer-age relationship by fitting the data.

### Distribution of Odometer Reading vs. Age for Non-Franchised Buses > 6.4t

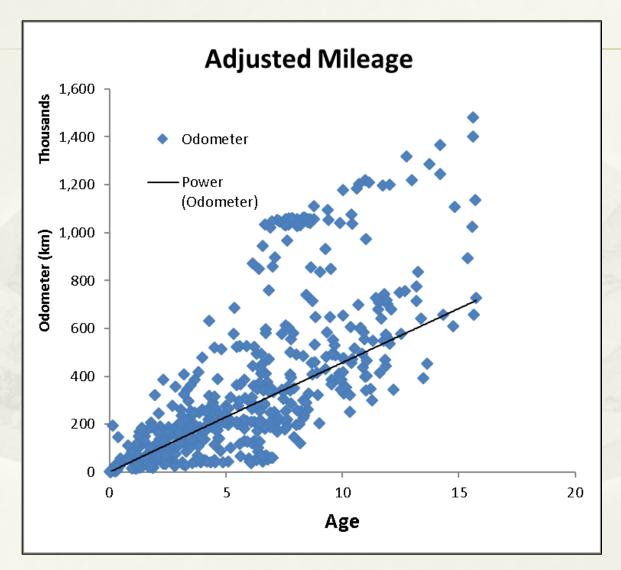

#### Distribution of Odometer Reading vs. Age for Taxi

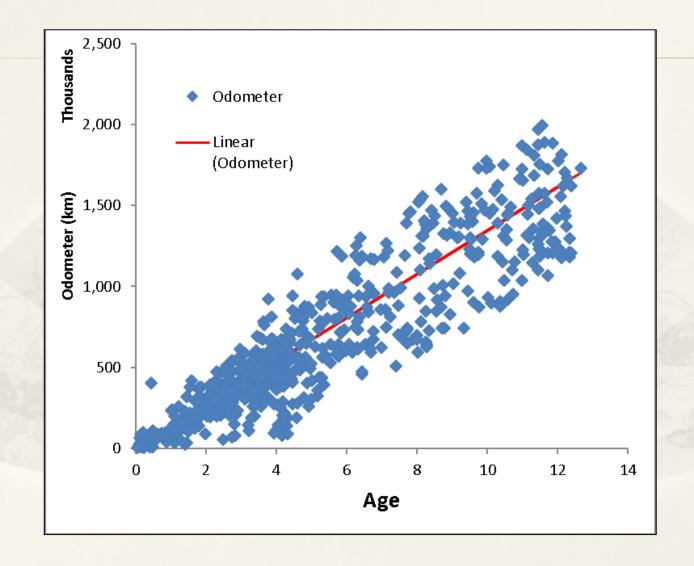

### Forecast of Vehicle Population

- EMFAC uses the population of a specific model of vehicles for consecutive calendar years to derive a variation curve of the percentage of vehicles sold still remain in the fleet after a specified amount of time has elapsed retention rate. The curve is then used to forecast vehicle population.
- Retention rates are used in EMFAC for both forecasting to future calendar years and back-casting for those years where vehicle registration information is unavailable.
- The above methodology is to model the natural replacement of vehicles.

### Forecast from One year to the Next:

new sales are essentially determined by growth rates

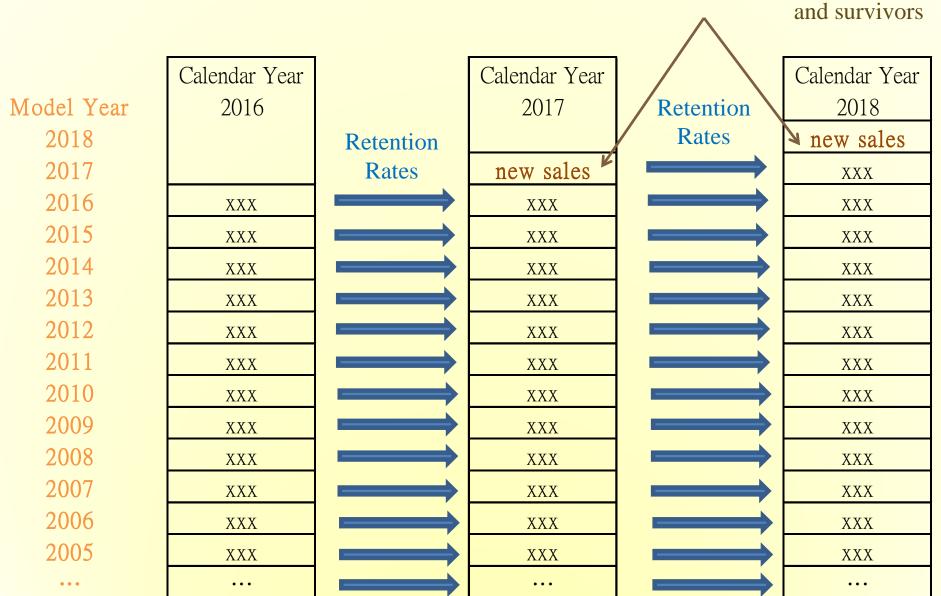

### Distribution of Goods Vehicles > 15 t Population vs. 1<sup>st</sup> Reg. Year

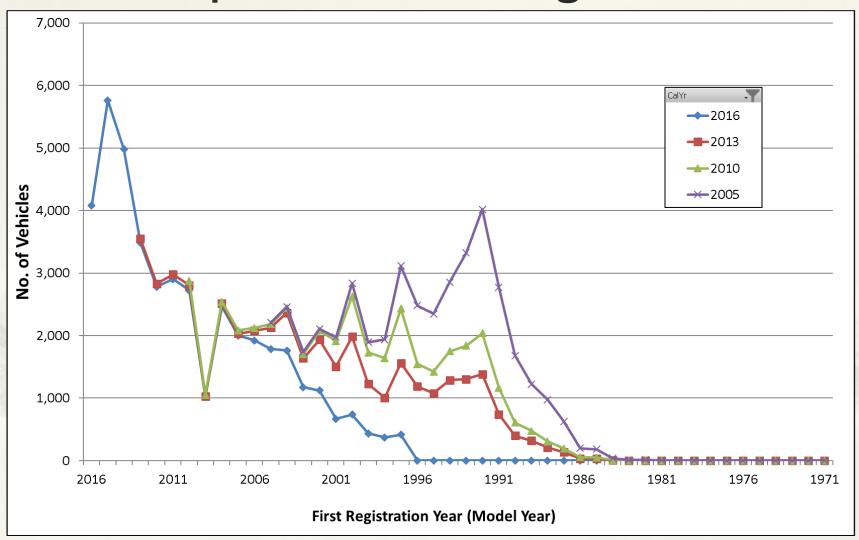

### **Retention Rates for Private Cars**

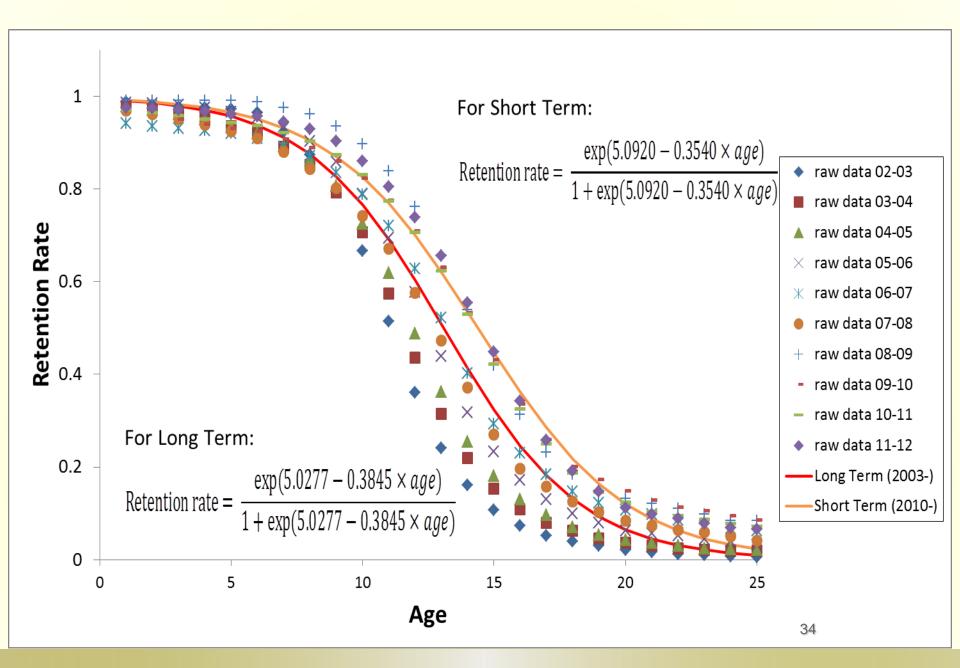

### Retention Rates for Heavy-duty Goods Vehicles

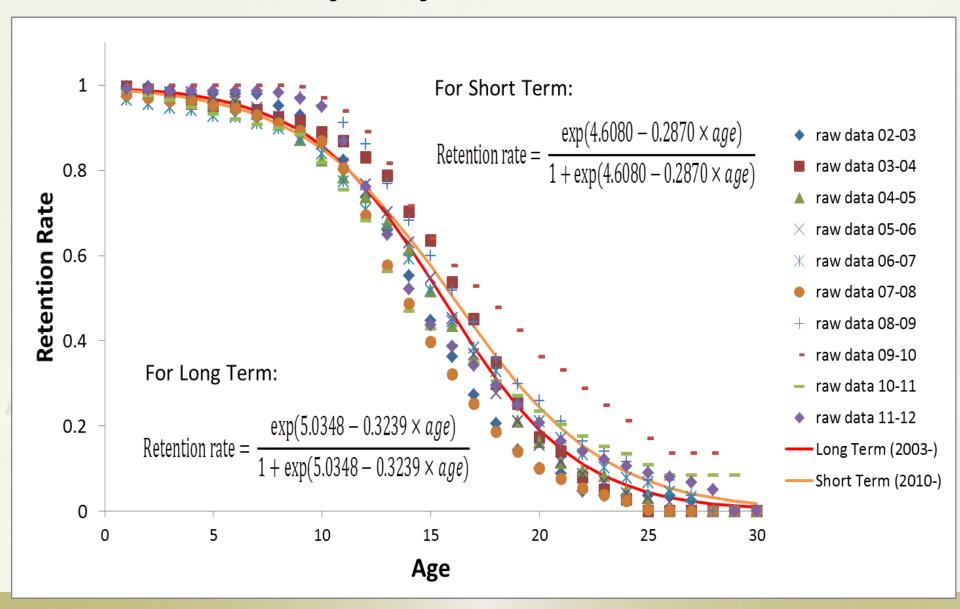

### **EMFAC-HK Population Growth Rates from TD**

The growth rates for PC, MC and goods vehicles were estimated based on the TD's latest inputs.

For other vehicle classes, the following assumptions were made:

- As the numbers of franchised buses, public light buses and taxis are regulated by TD, their growth rates are assumed to be zero.
- For non-franchised buses and private light buses, as there is no information predicting the future trend, their growth rates are assumed to be zero.

## **Exhaust Correction Factors**

- \* Calculate each of the correction factors
- \* Call ExhCF\_Speed()
- Call ExhCF\_Temperature()
- \* Call ExhCF\_NOx()
- \* Call ExhCF\_AC()
- \* Call ExhCF\_Fuel()
- \* Call ExhCF\_HighIdle()
- \* ! Combine them into AIICF
- Call ExhCF\_Finalize()

# **Speed Correction Factor**

Speed correction Factors are calculated by speed bin.

For each speed bin, [VKT fraction] is multiplied by the corresponding speed correction factor

#### Example:

```
SCFactor(Speed) = SCF%Coefs(1) * (Speed - SAdj)
+ SCF%Coefs(2) * (Speed - SAdj)**2
+ SCF%Coefs(3) * (Speed - SAdj)**3
+ SCF%Coefs(4) * (Speed - SAdj)**4
```

AvgSCF = Sum over bins{ VKT Fraction Spent in each bin \* SCFactors(Speed) }

## **Calculation of Speed Correction Factors**

$$SCF_{speed} = \frac{Emissions_{speed}}{Emission_{speed=30km/hr}}$$

#### SCF is used:

- in Burden mode with Speed Fraction for emission estimation.
- in EMFAC mode to get the matrices of EF by speed

# SCF Example: An Euro III Franchised Bus: 8-minute average NOx emission factors

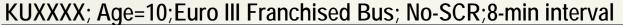

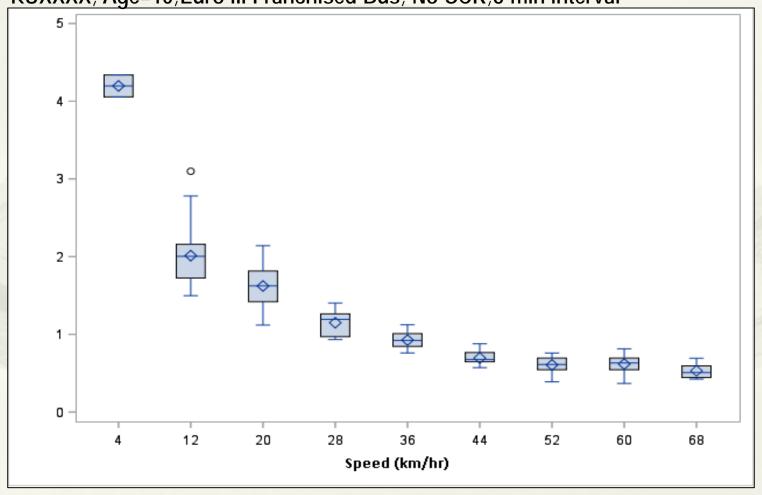

#### NOx Speed Correction Factor: Euro IV Heavy Goods Vehicles, Non-Franchised Buses >15t and Single-Deck Franchised Buses with SCR

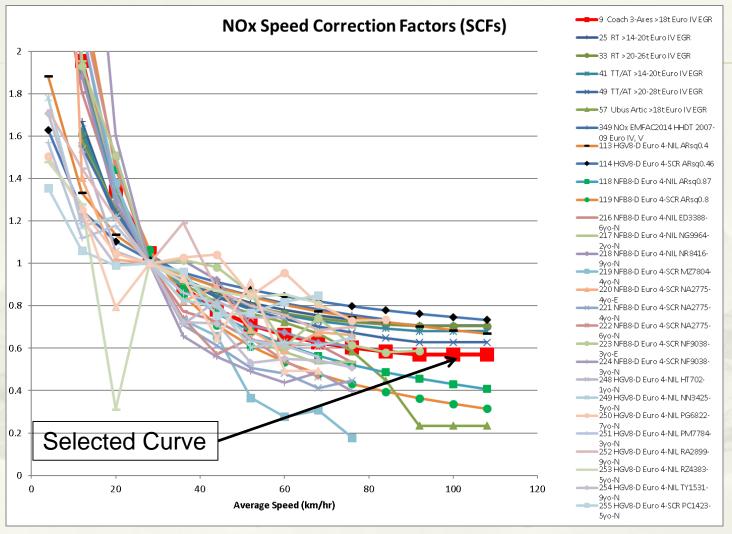

#The SCF curve will be flattened for speed > 60km/hr

# **Temperature Correction Factor**

- Temperature correction based on the temperature for area and hour
- For example, equation for vehicles with 3-way catalyst is:

$$TCF = 1 + A * (TEMP-75) + B * (TEMP-75)**2 + C * (TEMP-75)**3$$

, where Coefficients A, B, C are dependent on Pollutant, driving mode, and tech group.

#### Monthly Average Temperature by Hour in 2016

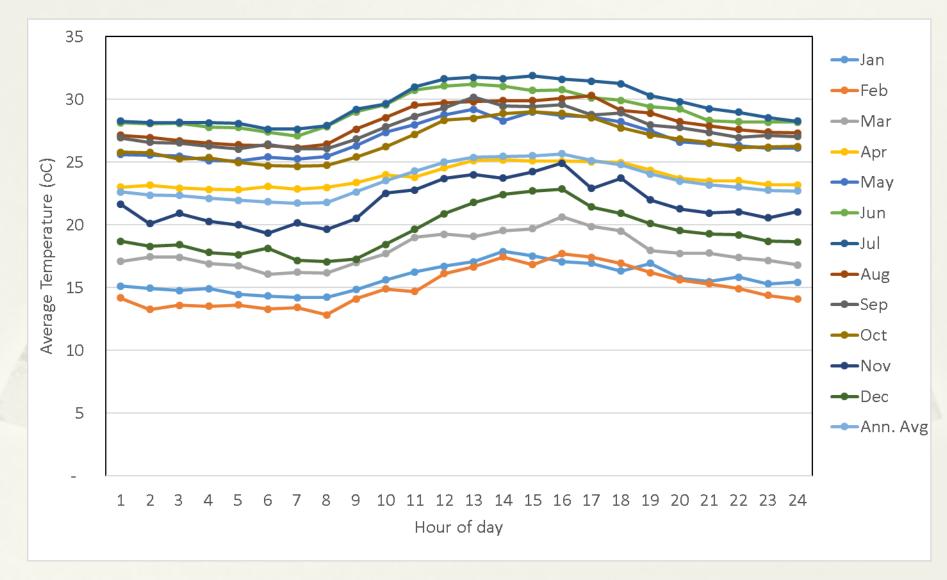

# **Humidity for NOx**

The basic form of the correction factor is as follows:

#### where:

RHUM\_CF = humidity correction factor (ratio)

M\_MANOS = -0.0047, a constant derived by Manos et al (1972) in "Effect of Laboratory Conditions on Exhaust Emissions"

Ht = tech group specific base humidity (grains/lb) (different for Light and Heavy vehicles, stored in RHCFData.for)

Hs = 75 grains/lb, standard humidity

M\_CLASS = tech group specific humidity correction factor constant (different for DSL and Petrol, stored in RHCFData.for)

H = scenario humidity to which correction is to be performed (grains/lb)

# **Absolute Humidity**

```
H = RH * (A + B * T + C * T**2 + D * T**3)
```

#### where:

```
H = scenario humidity (grains/lb)
```

T = scenario temperature (deg F)

A = -0.09132

B = 0.01594

C = -0.00029

D = 4.37E-06

#### Monthly Average Relative Humidity by Hour in 2016

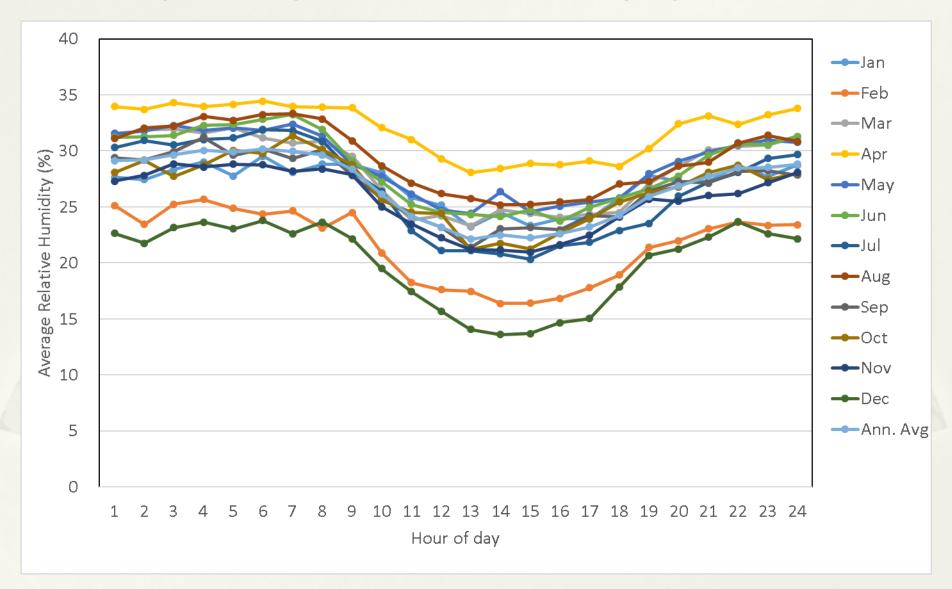

## **AC Correction**

```
ACCF = (ACon) * (m * BER + C) + (1 - ACon) * BER
where:

ACCF = base emission rate adjusted for A/C usage
ACon = air conditioning activity factor

m = slope of regression equation

BER = base emission rate

C = constant from regression equation
```

#### **AC On Fraction**

ACon = ACfrac \* ACfunc \* COMPon

#### where:

ACfrac = Fraction of vehicles equipped with A/C units

ACfunc = Fraction of A/C units functional

COMPon = Factor representing compressor activity as a function of temperature and humidity.

#### Temperature, Humidity, and Heat Index

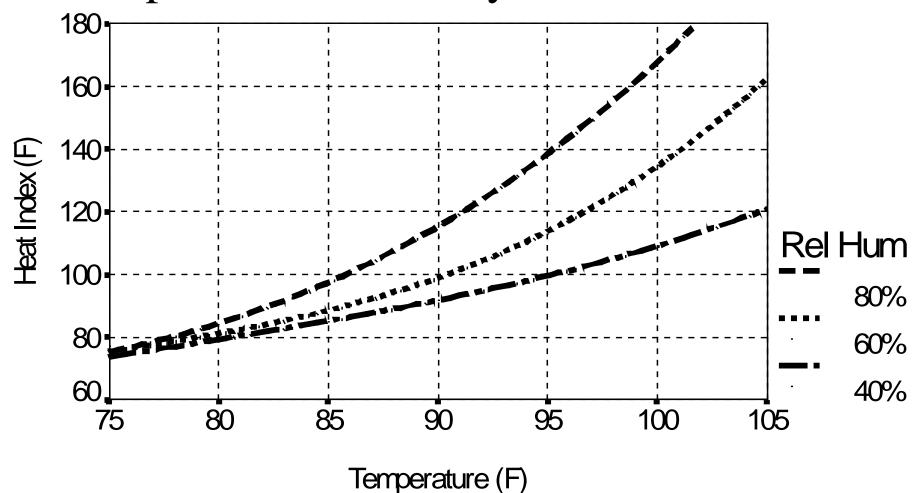

Note: Heat Index values based on shady conditions

## Compressor-On vs. Heat Index

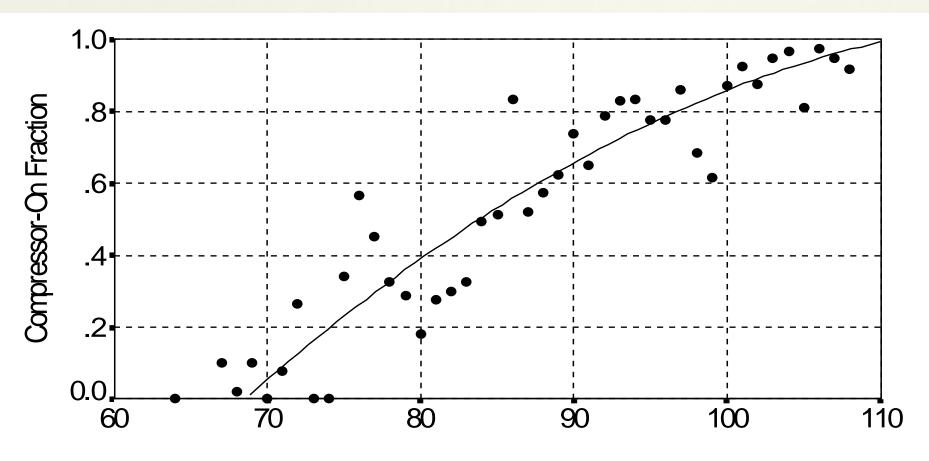

Heat Index (F) - Start of Trip

Non-idle trips (weighted by number of trips)

### **Fuel Correction Factors**

- Correction factors are dependent on
  - \* Driving mode
  - \* Pollutant
  - \* Season
  - \* Fuel regulation (via model year)
  - \* Tech group

## **Burden Calculations**

- Emission Rate E<sub>model vear</sub> for pollutant
- Correction Factors (CF)
- Activity (Population, VMT, Starts)
- Calculate for both No\_I/M and Post I/M
- Estimate Tonnes/year:
  - E<sub>model\_year</sub> \* ALL\_CF \* Activity

Loop over all SCENARIOS in input file

Loop over all AREAS in scenario

Call Area\_Average for activity

Calculate activity for all GAIs

For area-average case, calculate weighted-average activity for area

Loop over all VEHICLE CLASSES in scenario

Loop over all AGES allowed by scenario and calendar year Age and calendar year specify MODEL YEAR.

Loop over EXHAUST TECH GROUPS

Calculate exhaust BERs

Running, start, and idle basic emission rates

Calculate I/M benefit

Calculate exhaust correction factors

Calculate and accumulate tons [Burden mode]

Write tech-group report detail [Burden mode]

Loop over EVAP TECH GROUPS

For six evap processes...

Calculate evap BERs

Calculate I/M benefit

Calculate evap correction factors

Calculate and accumulate tons [Burden mode]

Write tech-group report detail [Burden mode]

Write model year and speed report detail [Burden mode]
Calculate and accumulate grams [Emfac mode]

Write vehicle class and speed report detail [Burden mode] Write vehicle class report [Emfac mode]

Write area and speed report detail [Burden mode]

Write area-based report(s) [Burden mode]

Write area-based report(s) [Emfac mode]

## **Evaporative Emissions**

- \* Evap calculations are done for a specific combination of:
  - \* Calendar year,
  - \* Area,
  - \* Vehicle class,
  - \* Vehicle age, and
  - Evap technology group.
- Evap emissions are calculated for six distinct emissions processes:
  - Hot soak
  - \* Running losses
  - Partial-day resting losses
  - Multi-day resting losses
  - \* Partial-day diurnal losses
  - \* Multi-day diurnal losses
- \* There are three emitter class regimes defined in the model:
  - \* Normal
  - \* Moderate
  - \* High

## **Hot Soak Emissions**

Basic Emission Rates are calculated for each emitter regime as:

| Type of    |             | Age | Odometer |
|------------|-------------|-----|----------|
| Equation   |             |     |          |
| Based      | Linear      | 1   | 2        |
| on         |             |     |          |
| Tech Group |             |     |          |
|            | Exponential | 3   | 4        |
|            |             |     |          |

**Emissions Calculations:** 

$$EF_{N,M,H} = EF_{O} + Det * \begin{bmatrix} Age \\ or \\ Odo \end{bmatrix}$$

or

$$= \exp \left( EF_{O} + Det \begin{bmatrix} Age \\ or \\ Odo \end{bmatrix} \right)$$

# Running Loss Emissions

Emission rates for running loss emissions are calculated by the use of the following equation:

$$EF_{(N,M,H)} = Zm$$

$$+ DR * Odo$$

$$+ RL\_Age * Age$$

A correction factor is calculated for use later which accounts for increased running loss due to longer trips. This factor is calculated as:

$$RL\_TOF = RL\_TIME * TIME\_ON_{[a1]}$$
  
 $Evap\_EF = EF_{(N,M,H)} + RL\_TOF$ 

# Partial Day Resting Losses

#### Stored in:

Partial day results: Rest\_BER(1,:,:,:)
Single day results: Rest\_BER(2,:,:,:)
Multiple day results: Rest\_BER(3,:,:,:)

Next, the BER is calculated as a function of temperature T. For normal and moderate emitters, between 55F and 65F the emissions relationship is linear:

Rest\_BER\_All = 
$$(T-55) * EF_4 * RVP_CF$$

Beyond 65°F, the equation form used is a polynomial in temperature:

Rest\_BER\_All = 
$$[EF_{0+}EF_1*T + EF_2*T^2 + EF_3*T^3] * RVP_CF$$

#### Where:

Numerator = 
$$A + B * (T+15) + C * RVP + D * (T+15) * RVP$$
  
Denominator =  $A + B * (T+15) + C * 9.0 + D * (T+15) * 9.0$ 

RVP\_CF = Numerator/Denominator

The Coefficients A,B, C, and D are stored in Array EVAP\_TCF, which is the file TCF\_Data.for

# Multiple Day Resting Losses

Multiple day resting losses are calculated by scaling the partial day BERs with a multi-day factor selected based on the tech group:

# **Partial Day Diurnal Emissions**

#### Stored in:

Partial day results: Drnl\_BER(1,:,:,:)
Single day results: Drnl\_BER(2,:,:,:)
Multiple day results: Drnl\_BER(3,:,:,:)

Diurnal emission factors are a function of primary temperature and RVP. In the EVAP subroutine an additive emission factor is estimated as follows and another multiplicative emission factor is applied in Burden.

```
Drnl_BER = F (T)
= Additive in Evap Subroutine
= Multiplicative in Burden
```

Diurnal losses only occur when temperature is rising.

Diurnal emission factors are stored for each vehicle age, emitter category, and tech group.

# **Multiple Day Diurnal Emissions**

Multiple day diurnal losses are calculated by scaling the partial day BERs with a multi-day factor selected based on the tech group:

# **Evap Correction Factors**

## **Hot Soak Correction**

**Temperature and RVP correction**: The hot soak corrections for temperature and RVP are based on "correcting" temperature from 75F to actual and "correcting" RVP from 9.0psi to actual, using the following equation form:

HS\_RVP\_TEMP\_CF = 
$$\frac{\exp(A + B * (T - 75) + C * (Rvp - 9))}{\exp(A + B * (75 - 75) + C * (9 - 9))}$$

Estimate the number of soak events in time periods that are below 40 minutes (5 periods, periods are 0-5, 6-10, 11-20, 21-30, 31-40 (with mean of 35), 41-50, 51-60, 61-120 etc.)

Run\_Frac allows us to discount the hot soak emissions which follow very short trips (4 minutes or less).

$$P = [C_1 * [C_2t + C_3t^2 + C_4t^3 + C_5t^4]/C_6/100]$$
  
F = frequency of trips with this time-off period at this hour

Where t is the length of the time-off period from TIME\_OFF, C<sub>1</sub> to C<sub>6</sub> are constants specific to the emitter regime, and F is evaluated from array TIME\_OFF\_FREQ.

Partial 
$$\_$$
Soak factor  $= Sum(P*F) / Sum(F)$ 

The function result is the combination of the two corrections:

The final hot soak correction factor is the combination of temperature and RVP correction and basis conversion:

CF = HS\_RVP\_TEMP\_CF \* HS\_BER\_TO\_GM\_PER\_HR

# Running Loss Correction

$$RL_{CF} = \frac{A + Time \_On * (B * RVP * Temp + C + RVP + D * Temp)}{E + F * TIME \_ON}$$

RL<sub>CF</sub> are only valid for Time\_On values < 60 minutes

Evap 
$$EF() =$$

$$\sum_{TIMEON} RL\_TOF * RL_{cf} * TIME\_ON\_FREQ$$

## **Time ON Matrix**

```
Number of
                  5543331110100 0 0
                                                                                                                                  Timeon Periods
                                                                                                        Symbol
                 34483310 0010
34233700 CC00 0
                                                                                                                                    1-2
                                                            0 0000 0
                  3330200 0000
         1
                                                                                                                                    3-4
                  2/433320 00 00 0
                                                                                                                                    5-8
                 65554448323221000 0 0
077776844503322332100000 0 00
                                                                                                                                    9-18
                1898977654446332221 1001 010 010 0

09987665446332221 1001 010 0000 0 000

0998766544633333221100001100 000010 0

299876654463333322100001100 000010 0

1998766544433633311100100111010 10 0
                                                                                                                                    19-37
 7
                                                                                                                                    38-77
                                                                                                                                    78-159
 9
                                                                                                                                    160-329
10
                                                                                                                                    330-680
11
                                                                                                                                    681-1400
                 19987665444233223212010010 00010
                29987665543833212222020 000100 00
0998776555434332222311002110001 00 0
29988776555444433322222002100100 00 00
29988776555444433322222002100100 00 00
3998776655444433222221012000 000000 0
39987766554444332222101100 0 00 00
12
13
14
15
16
17
18
                 1998/66544/3332(10/2)101 0 00000001000
1887/76644/3333221 201110 0 0 0 0
1877/565432332/1211 0 00 0 0
19
20
21
                  1766554632261011100 0 0 0
0666544326 1 0 0 0 0 0
22
                  0 20 40 60 80 100 120 140 160 180
                                        LENGTHON (Minutes)
```

Figure 6-11. Frequency Distributions of Timeon Periods (Monday-Friday)

# Diurnal and Resting Loss Corrections

The four resting and diurnal loss processes are not corrected any further for RVP and Temperature, the corrections are include in the raw BER:

```
Partial day resting loss CF = 1.0

Multi-Day Resting Loss CF = 1.0

Partial Day Diurnal CF = 1.0

Multi-Day Diurnal CF = 1.0
```

```
Evap EF = Rest\_BER (1,2,3) * Activity (AT\_Rest(1,2,3))
```

Evap  $EF = Diurnal\_BER (1,2,3) * Activity (AT\_Rest(1,2,3))$ 

Partial – Index 1 Multiple – Sum of 2 and 3

# Time OFF (AT\_Rest) Matrix

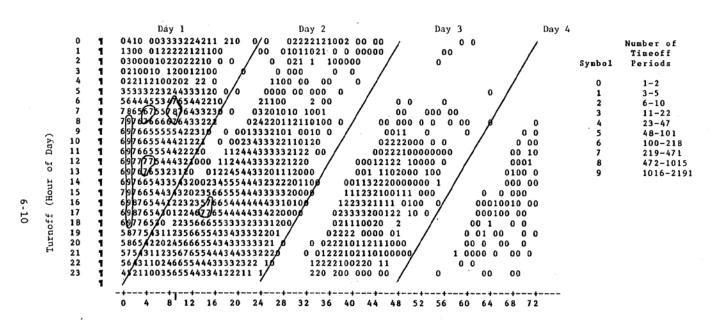

LENGTHOFF (hours)

Figure 6-3. Frequency Distribution of Timeoff Periods (Monday-Friday)

# Thank you!